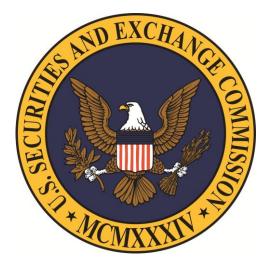

# **Securities and Exchange Commission**

# TRANSIT BENEFIT PROGRAM Approving Official Guide

Presented By:

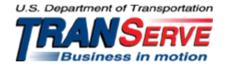

#### Visit the TRANServe website at: <u>http://transerve.dot.gov</u>

Start at the <u>TRANServe.dot.gov</u>

• Choose Participants :

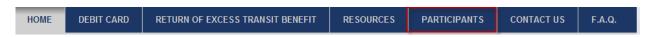

- Click: <u>SEC Transit Benefit Enrollment/Change Applications</u>
- Log-in with your User Name and Password
  - Your government email address is your User Name
  - ◆ FIRST TIME ONLY Click "Register" to create an account"
    - A temporary password will be emailed to you

|                           | LOG IN              |                  |
|---------------------------|---------------------|------------------|
| *User Name:<br>*Password: |                     | Forgot Password? |
|                           | NOT REGISTERED YET? | gister           |

#### **Application Types:**

- 1) RECERTIFY/ENROLL
  - a. Recertification = existing participants
  - b. New enrollees

#### 2) CHANGE

- a. Information Change
  - i. address, rate, method of transportation
- 3) WITHDRAWAL
  - a. Withdraw from the program

#### Visit the TRANServe website at: <a href="http://transerve.dot.gov">http://transerve.dot.gov</a>

1. Select "Approval Section"

| Home | Transit Application | Approval Section Utilities Adr |
|------|---------------------|--------------------------------|
|      |                     | Pending First Approver         |
|      |                     | Pet Approval Section pprover   |
|      |                     | Pending Program Admin          |
|      |                     | Approved Records               |
|      |                     | Disapproved Records            |
|      |                     | Completed Records              |

- Select the correct queue:
   a. <u>1<sup>st</sup> Approver</u> –
   b. <u>2<sup>nd</sup> Approver</u>
- 3. Click the name to review

| Home Transit A                             | Application Approval | Section Utilities Admin       | Logout    |                 | Welcome          |  |  |
|--------------------------------------------|----------------------|-------------------------------|-----------|-----------------|------------------|--|--|
| PENDING TRANSIT APPLICATION<br>STATUS: NEW |                      |                               |           |                 |                  |  |  |
| Mode                                       | Admin                | <u>Request</u><br><u>Date</u> | Туре      | Name            |                  |  |  |
| DOT-FMCSA                                  | FMCSA                | 02/25/2013                    | RECERTIFY | Click Name Here | Approved Reason: |  |  |
| DOT-FRA                                    | FRA                  | 02/27/2013                    | RECERTIFY | Click Name Here | Approved Reason: |  |  |
| DOT-MARAD                                  | MARAD                | 11/30/2012                    | WITHDRAW  | Click Name Here | Approved Reason: |  |  |
| DOT-MARAD                                  | MARAD                | 12/05/2012                    | WITHDRAW  | Click Name Here | Approved Reason: |  |  |
| DOT-MARAD                                  | MARAD                | 02/01/2013                    | WITHDRAW  | Click Name Here | Approved Reason: |  |  |
| DOT-NHTSA                                  | NHTSA                | 01/16/2013                    | WITHDRAW  | Click Name Here | Approved Reason: |  |  |

#### Visit the TRANServe website at: <u>http://transerve.dot.gov</u>

The application and expense worksheet are displayed:

| * indicates required field.                                                                                                    |                                                                                                   |                                 |    |                    |  |  |  |  |
|----------------------------------------------------------------------------------------------------|---------------------------------------------------------------------------------------------------|---------------------------------|----|--------------------|--|--|--|--|
| *Reason for Certification: Annual Certification/Recertification                                                                                                    |                                                                                                   |                                 |    |                    |  |  |  |  |
| *Select your transportation methods:                                                                                                    |                                                                                                   |                                 |    |                    |  |  |  |  |
| Bus Rail C Other Method Vanpool                                                                                                    |                                                                                                   |                                 |    |                    |  |  |  |  |
|                                                                                                    |                                                                                                   |                                 |    |                    |  |  |  |  |
| Civilian/Military: CIVILIAN    Work Status: Full Time                                                                                                    |                                                                                                   |                                 |    |                    |  |  |  |  |
| Always follow your Agency w                                                                                                    | Always follow your Agency work schedule policy for specific guidance on the Days per Month entry. |                                 |    |                    |  |  |  |  |
| Defined work schedule examples:<br>If you work a Basic schedule of 8-hours per day, the average amount of 20 Days can be entered into the<br>Days per Month column<br>If you work a Flex Schedule of 9-hours per day, the average amount of 18 Days can be entered into the Days<br>per Month column<br>If you work a Compressed schedule of 10-hour days, the average amount of 16 Days can be entered into the<br>Days per Month column<br>If you telecommute or work part time, enter the number of days you actually commute to/from work. |                                                                                                   |                                 |    |                    |  |  |  |  |
| Method of Tran                                                                                                    | sportation                                                                                        | Daily Days per<br>Expense Month |    | Monthly<br>Expense |  |  |  |  |
| Bus to Work                                                                                                    | Name of Company<br>BusName/Flat Rate                                                              | \$ 5.02                         | 14 | \$ 70.23           |  |  |  |  |
| Bus from Work                                                                                                    | Name of Company<br>BusName/Flat Rate                                                              | \$ 5.02                         | 14 | \$ 70.23           |  |  |  |  |
| Other Bus to Work                                                                                                    | Name of Company<br>BusName/Intersection                                                           | \$ 2.75                         | 14 | \$ 38.50           |  |  |  |  |
| Other Bus from Work                                                                                                    | Name of Company<br>Metro/A46                                                                      | \$ 2.35                         | 14 | \$ 32.90           |  |  |  |  |
| Rail to Work                                                                                                    | Name of Company<br>RE/Burke                                                                       | \$ 5.35                         | 14 | \$ 74.90           |  |  |  |  |
| Rail from Work                                                                                                    | Name of Company<br>VRE/Union Station                                                              | \$ 5.35                         | 14 | \$ 74.90           |  |  |  |  |
| Other Method to Work:<br>Subway                                                                                                    | Name of Company<br>WMATA/New Carrollton                                                           | \$ 4.30                         | 14 | \$ 60.20           |  |  |  |  |
| Other Method from Wo<br>Subway                                                                                                    | Name of Company<br>WMATA/ Union Station                                                           | \$ 4.30                         | 14 | \$ 60.20           |  |  |  |  |
| Van Pool                                                                                                    | Name of Company<br>Owner's Name                                                                   | \$ 17.86                        | 14 | \$ 250.00          |  |  |  |  |
| All SEC Employees are required to include<br>specifics, such as bus stop #, intersection and<br>station name. See Examples Above 732.06                                                                                                    |                                                                                                   |                                 |    |                    |  |  |  |  |

| TRANSIT BENEFIT PROGRAM APPLICATION                                                                                                    |
|----------------------------------------------------------------------------------------------------|
| *Identifier: ****<br>Name: JOHNSON CHERI<br>(Last) (First) (Middle Name)                                                                                                    |
| Email Address: cheri.johnson@dot.gov *Work Phone: 202-366-1227                                                                                                    |
| *Common Identifier: Mother's Maiden Name                                                                                                    |
| US SECURITIES AND EXCHANGE COMMISSION                                                                                                    |
| *Select Your Agency/Mode: SEC - *Region: DC - @                                                                                                    |
| *Admin: 2000000 ES 👻 🥝                                                                                                    |
| Not Applicable to SEC:       Select         Not Applicable to SEC:       Select         Location/Building:       HQ - WASHINGTON, DC                                                                                                    |
| I certify that my usual monthly Transit commuting costs are: 732.06<br>I acknowledge my commuting costs are above the tax free limit and fully understand I will be responsible for paying taxes on the amount I use that exceeds the current tax free limit. |
| I do not want my monthly funded commuting benefit to exceed the current Transit statutory tax free limit.                                                                                                    |
| WORK INFORMATION                                                                                                    |
| *Work Address:<br>*Work City: *Work State: *Work Zip:                                                                                                    |
| *Work City: *Work State: *Work Zip: *Work Zip:                                                                                                    |
| *Address:                                                                                                    |
| *City: *State: *Zip:                                                                                                    |
| *First Approver: Select *Point of Contact: Select                                                                                                    |
| *Second Approver: TRANSIT BENEFIT Select @ Manager Phone:                                                                                                    |
| *SmartTrip Card Number: NA                                                                                                    |
| Comment for Agency Approvers: 2                                                                                                    |
| Continue Cancel                                                                                                    |

- 4. Review the Application
  - a. The Application must:
    - i. Specify name of Transportation Provider
    - ii. Indicate Daily, Weekly, Subtotal, Total Monthly Expense
    - b. The Approver must:
      - i. Verify the employee works for your Agency
        - 1. Check with your HR department, if needed
        - 2. Check the global directory
      - ii. Check SmarTrip<sup>®</sup> user entered number correctly
      - 1. Regional Field Offices enter "NA"
      - iii. Approve or Disapprove the Application
        - 1. Scroll to the top
          - a. Click "Approve" or "Disapprove"

| Approve Disapprove Cancel |           |
|---------------------------|-----------|
| Reason for Disapproval:   |           |
|                           | [History] |

iv. If disapproved, enter Instructions to Participant in "Reason for Disapproval"

Note: Click "[History]" to review past actions

- 5. View Past Applications
  - a. Select "Completed Records"

| Home | Transit Application | Approval Section    | Utili |
|------|---------------------|---------------------|-------|
|      |                     | Pending Supervise   | or    |
|      |                     | Pending Manager     |       |
|      |                     | Approved Records    |       |
|      |                     | Disapproved Records |       |
|      |                     | Completed Record    | s     |

- b. Enter Participant's Name
- c. Click "Search"
  - i. Click Participant Name to choose record
    - 1. Review past application (if applicable)
    - 2. Click "Back" to look at another past application
    - **3.** Use this Navigation Bar to take another action

Home Transit Application Approval Section Utilities Admin Logout

#### Appendix A

#### **Using the Proxy Feature**

#### Add a Proxy

- 1. From the Home screen, click "My Account"
- 2. Click on your role
  - a. "Supervisor Proxy" or "Manager Proxy"

| SUPERVISOR PROXY                                                     |          |                                  |  |  |  |  |  |
|----------------------------------------------------------------------|----------|----------------------------------|--|--|--|--|--|
| (not selected)                                                       |          | (selected)                       |  |  |  |  |  |
|                                                                      | *<br>=   |                                  |  |  |  |  |  |
| Add >>                                                               | <b>•</b> | << Remove                        |  |  |  |  |  |
| Users who have you as proxy: N/A                                     |          |                                  |  |  |  |  |  |
| A hint is a meaningful personal<br>This is optional, but highly reco |          | help you remember your password. |  |  |  |  |  |
| Upda                                                                 | teCancel | Reset                            |  |  |  |  |  |

- 3. Select your designated Proxy from (not selected) list on the left
- 4. Click "Add" to move name to (selected) box.
- 5. Click "Update"

Reverse to Remove:

- 1. Click "Remove" to return name to the (not selected) box.
- 2. Click "Update"

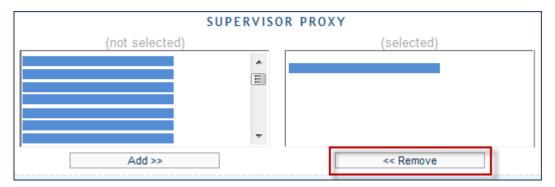

#### Appendix B

#### Sample: Six Month Report (M-70 January through June FY10) – names removed (xxx,xxx)

| AGENCY                            | NAME           | MONTHLY<br>COST | JAN10    | FEB10    | MAR10    | APR10    | MAY10                   | JUN10    | TOTAL      |
|-----------------------------------|----------------|-----------------|----------|----------|----------|----------|-------------------------|----------|------------|
| DOT-OST-WCF M-<br>70 - 0402001000 | XXXXX,<br>XXXX | \$230.00        | \$230.00 | \$230.00 | \$230.00 | \$230.00 | \$230.00                | \$230.00 | \$1,380.00 |
| DOT-OST-WCF M-<br>70 - 0402001000 | XXXXX,<br>XXXX | \$128.00        | \$100.25 | \$85.80  | \$66.45  | \$94.50  | \$101.45                | \$104.25 | \$552.70   |
| DOT-OST-WCF M-<br>70 - 0402001000 | xxxxx,<br>xxxx | \$46.00         |          | \$184.00 |          |          |                         | \$70.00  | \$254.00   |
| DOT-OST-WCF M-<br>70 - 0402001000 | XXXXX,<br>XXXX | \$138.00        |          |          |          |          | \$143.00                |          | \$143.00   |
| DOT-OST-WCF M-<br>70 - 0402001000 | XXXXX,<br>XXXX | \$230.00        |          |          | \$460.00 |          | <b>7</b> - 10 - 10 - 10 |          | \$460.00   |
| DOT-OST-WCF M-<br>70 - 0402001000 | xxxxx,<br>xxxx | \$94.00         | \$75.00  | \$67.10  | \$71.85  | \$94.00  | \$84.95                 | \$94.00  | \$486.90   |
| DOT-OST-WCF M-<br>73 - 1103002000 | xxxxx,<br>xxxx | \$104.00        | \$60.75  | \$47.45  | \$80.00  | \$70.70  | \$41.50                 | \$84.20  | \$384.60   |
| DOT-OST-WCF M-<br>73 - 1103005000 | xxxxx,<br>xxxx | \$151.00        | \$97.00  |          | \$100.00 | \$75.00  | \$89.00                 | \$130.00 | \$491.00   |
| DOT-OST-WCF M-<br>73 - 1103006000 | XXXXX,<br>XXXX | \$120.00        | \$75.00  |          | \$100.00 |          |                         |          | \$175.00   |
| DOT-OST-WCF M-<br>73 - 1103006000 | XXXXX,<br>XXXX | \$104.00        | \$104.00 |          |          | \$104.00 |                         | \$104.00 | \$312.00   |
| DOT-OST-WCF M-<br>73 - 1103006000 | XXXXX,<br>XXXX | \$136.00        |          |          | \$136.00 |          |                         |          | \$136.00   |
| DOT-OST-WCF M-<br>73 - 1103006000 | XXXXX,<br>XXXX | \$126.00        | \$126.00 | \$126.00 | \$126.00 | \$126.00 | \$126.00                | \$126.00 | \$756.00   |
| DOT-OST-WCF M-<br>73 - 1103006000 | XXXXX,<br>XXXX | \$161.00        | \$129.00 | \$70.00  | \$134.00 | \$139.00 | \$65.00                 | \$81.00  | \$618.00   |
| DOT-OST-WCF M-<br>73 - 1103006000 | XXXXX,<br>XXXX | \$108.00        | \$104.00 | \$104.00 | \$104.00 | \$108.00 | \$108.00                | \$108.00 | \$636.00   |
| DOT-OST-WCF M-<br>73 - 1103006000 | XXXXX,<br>XXXX | \$158.00        | \$136.00 | \$91.00  | \$131.00 | \$125.00 | \$126.00                | \$131.00 | \$740.00   |
| DOT-OST-WCF M-<br>73 - 1103006000 | XXXXX,<br>XXXX | \$142.00        | \$68.00  | \$68.00  | \$118.00 | \$140.00 | \$140.00                | \$140.00 | \$674.00   |
| DOT-OST-WCF M-<br>73 - 1103006000 | XXXXX,<br>XXXX | \$136.00        | \$136.00 | \$136.00 | \$136.00 | \$136.00 | \$136.00                | \$136.00 | \$816.00   |
| DOT-OST-WCF M-<br>73 - 1103006000 | XXXXX,<br>XXXX | \$176.00        | \$176.00 | \$176.00 | \$176.00 | \$176.00 | \$176.00                | \$176.00 | \$1,056.00 |
| DOT-OST-WCF M-<br>73 - 1103006000 | XXXXX,<br>XXXX | \$83.00         | \$83.00  | \$83.00  | \$62.00  | \$83.00  | \$52.80                 | \$83.00  | \$446.80   |
| DOT-OST-WCF M-<br>73 - 1103006000 | XXXXX,<br>XXXX | \$142.00        | \$122.00 | \$122.00 | \$95.00  | \$122.00 | \$122.00                | \$122.00 | \$705.00   |

# Your National Transit Benefit Office is here to assist Approvers

### Please e-mail questions to:

# TransitBenefit@SEC.GOV Or

# Visit <a href="http://transerve.dot.gov/">http://transerve.dot.gov/</a>

TRANServe.dot.gov is an excellent resource providing access to TRANServe's Electronic Transit Benefit Application, Program Materials, Best Practices, Policy, Regulations, Training, Guidance and Transit Links to assist in monitoring and administration of your transit beneefit program.

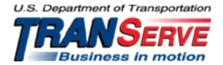